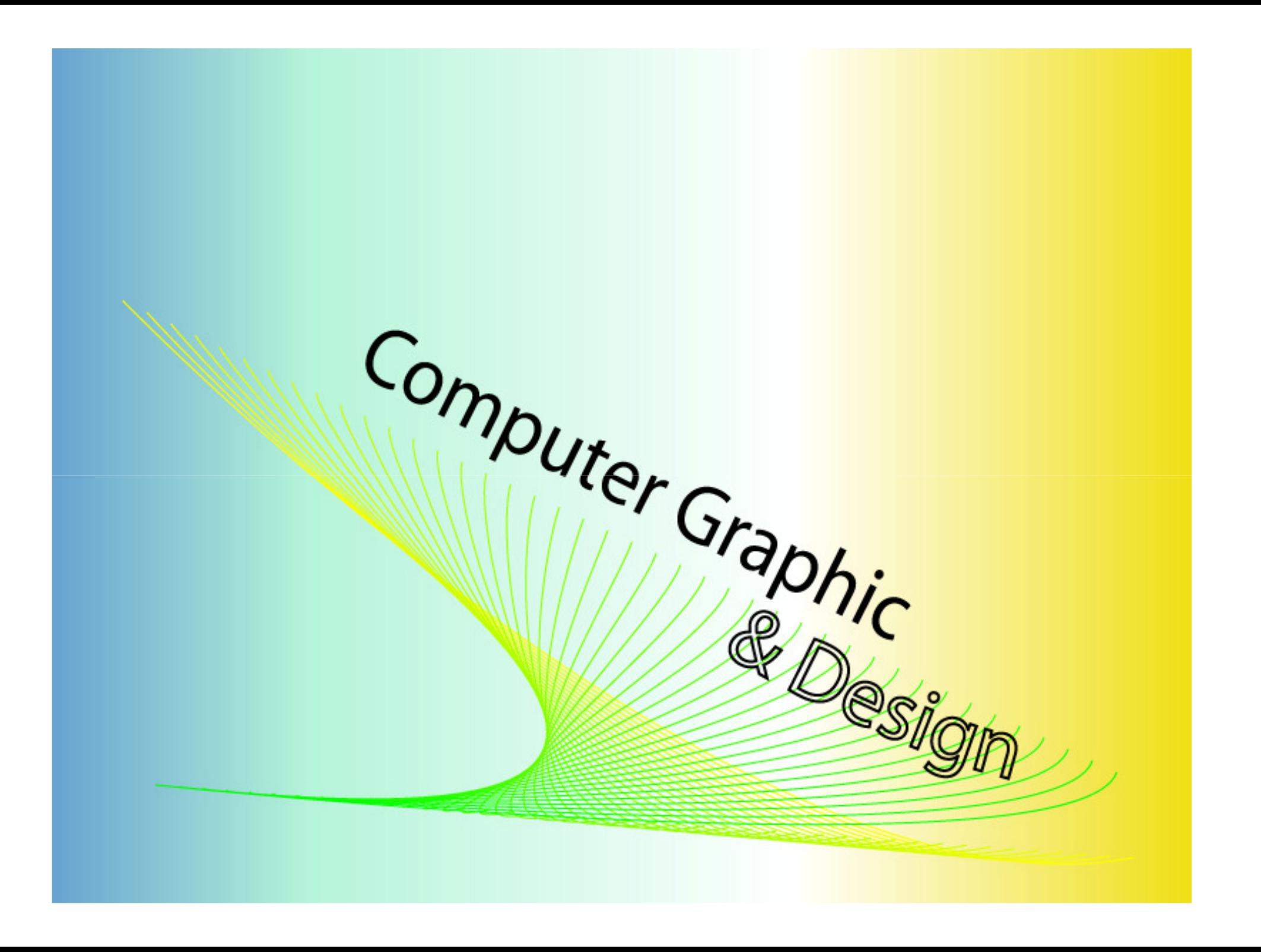

### แนะนำรายวิชา

วิชา คอมพิวเตอร์กราฟิกกับการออกแบบขั้นสูง เวลาเรียน 2 คาบ / สัปดาห์ อำนวน 1 หน่วยกิตการเรียน

# เราเรียนรู้อะไรบ้าง

- การใช้โปรแกรมคอมพิวเตอร์สร้างงานกราฟิก โดยใช้โปรแกรม **Adobe Illustrator CS2**
- การใช้เครื่องมือพื้นฐานต่างๆที่ควรรู้
- หลักการออกแบบกราฟิกพื้นฐาน
- ทฤษฎีสี
- องค์ประกอบศิลป์
- การวาดกาพการ์ตูนเบื้อง<mark>ต้น</mark>

- การใช้เครื่องมือ Pen
- พื้นฐานการลงสี
- ฝึกการปฏิบัติการออกแบบและสร้างสรรค์งา<mark>นกราฟิกอย่างง่าย</mark> ด้วยโปรแกรม Adobe Illustrator CS2

## Adobe Illustrator CS2

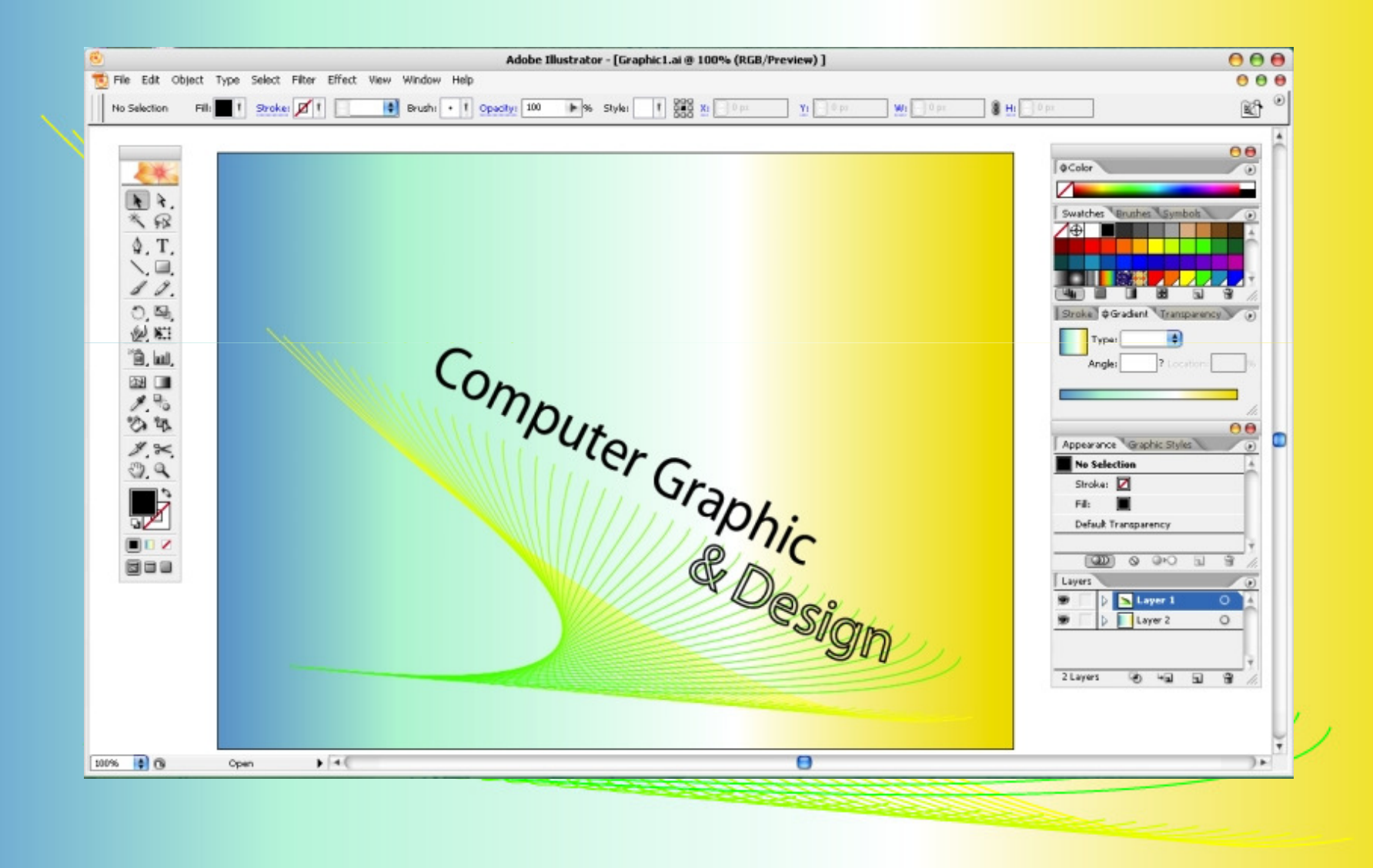

## กิจกรรมการเรียนการสอน

- ผู้เรียนและผู้สอนใช้เครื่องคอมพิวเตอร์ปฏิบัติ<mark>พร้อมๆกัน</mark>
- ใบงาน, แบบฝึกหัด, แบบทดสอบ
- ปฏิบัติชื่นงาน

#### ตัวอย่างผลงานจากโปรแกรม Adobe Illustrator CS2

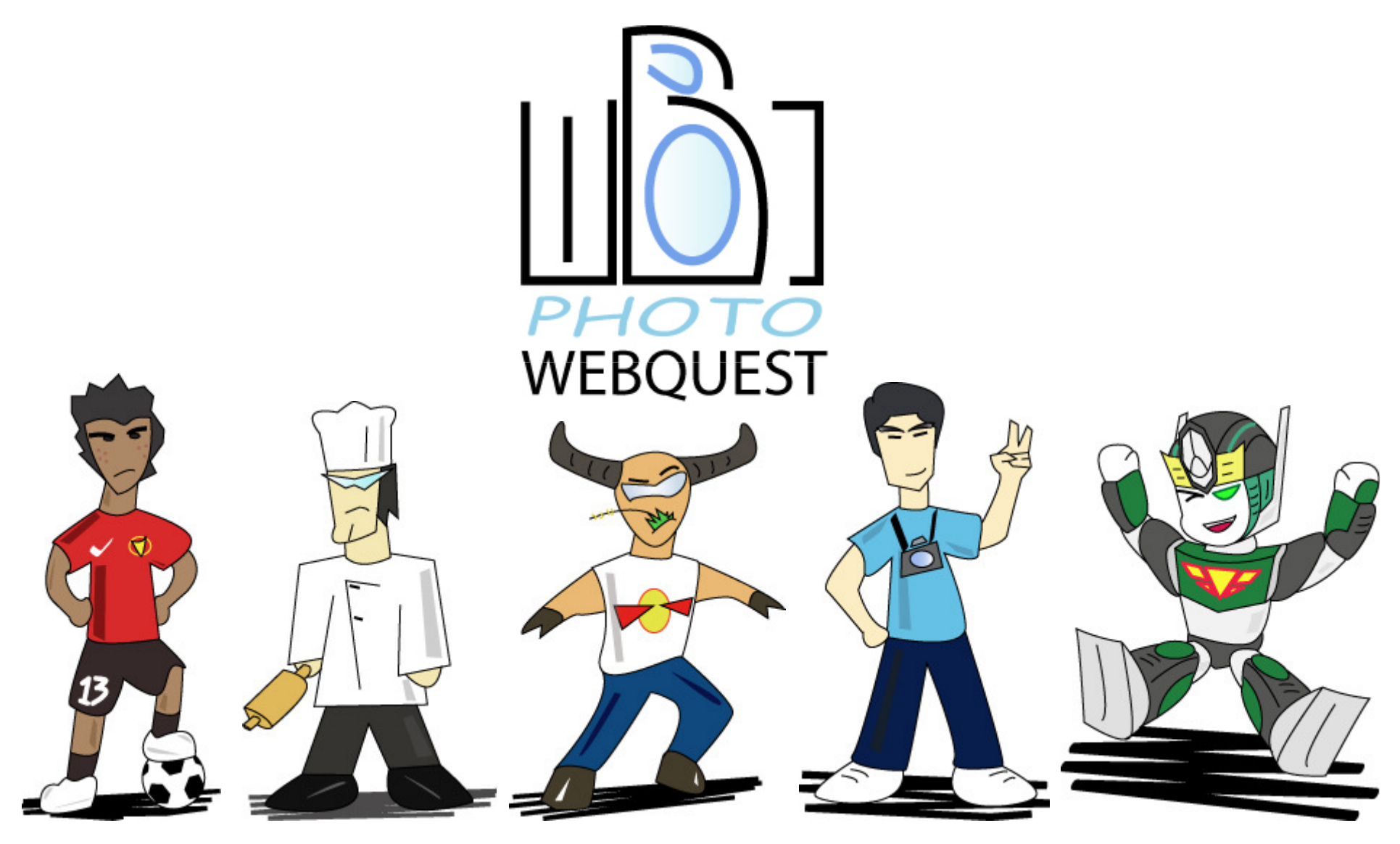

#### ตัวอย่างผลงานจากโปรแกรม Adobe Illustrator CS2

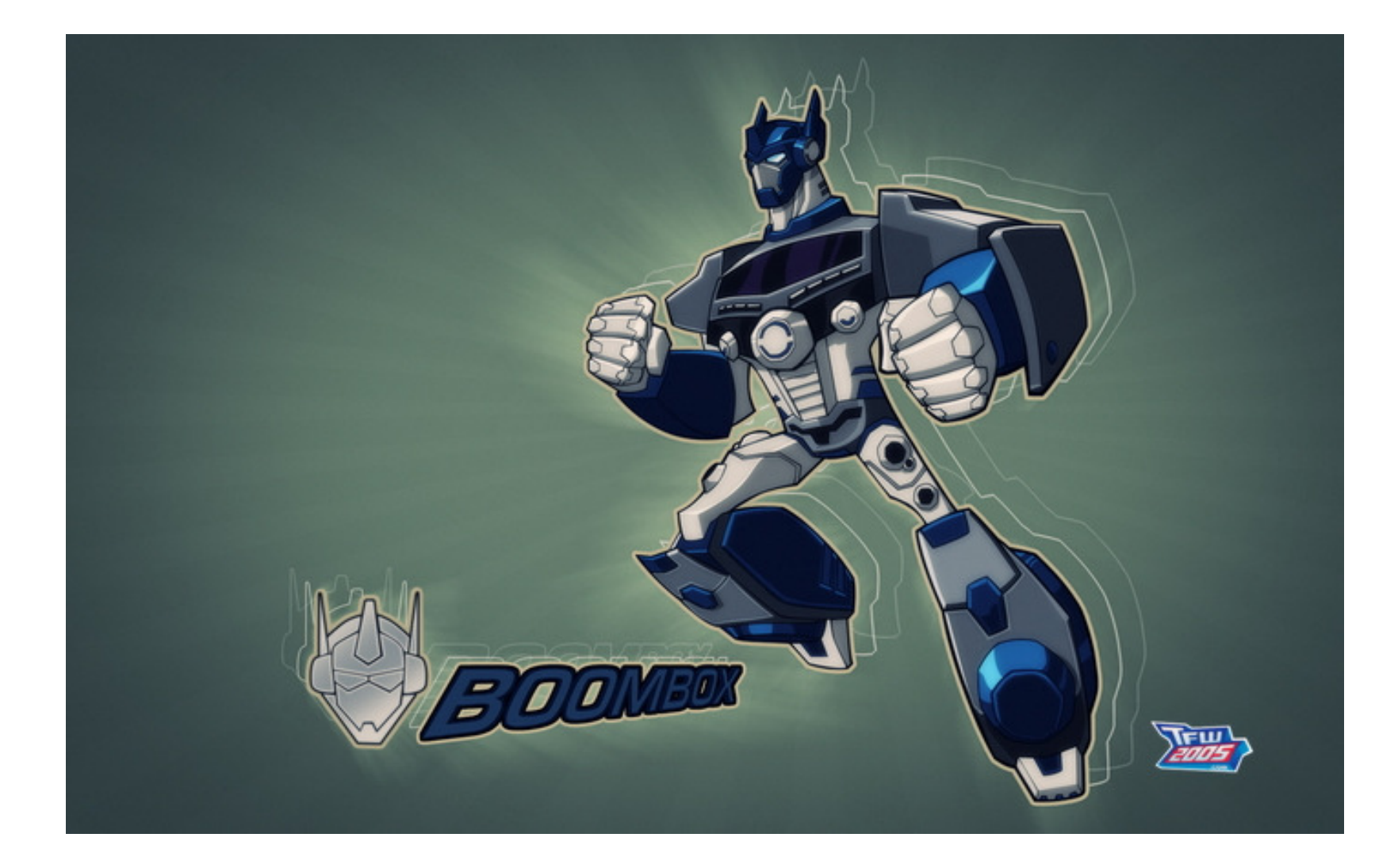